## **Die wichtigsten Regeln zum Umgang mit iPads im Unterricht**

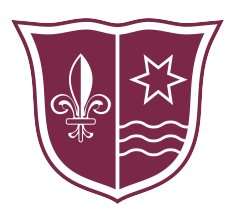

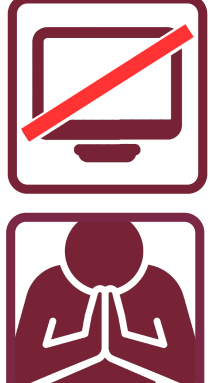

Zu **Stundenbeginn** sind die **Bildschirme aus**. Die iPads bleiben solange geschlossen, bis die Lehrkraft erlaubt diese zu verwenden.

Während des Unterrichts werden die **iPads geschlossen**, sobald die Lehrer(in) darum bittet.

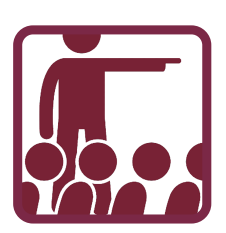

Während des Unterrichts dürfen **Apps / Websites grundsätzlich nur nach Anweisung** der unterrichtenden Lehrkraft verwendet werden.

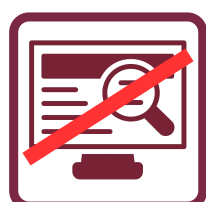

**Keine unerlaubte Internetrecherche** während des Unterrichts, z.B. um Fragen des Lehrers oder der Lehrerin zu beantworten.

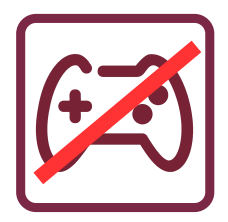

Im Unterricht und auch in den Pausen sind **alle Apps streng untersagt, die nicht schulisch sind** (Spiele-Apps, Online-Spiele, soziale Netzwerke jeglicher Art).

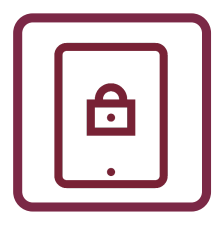

**In den Pausen bleibt das iPad aus.** Sofern im Anschluss kein Raumwechsel erfolgt, bleibt das iPad in den Pausen im Klassenraum. Die Lehrkraft achtet darauf, dass der Klassenraum in den Pausen abgeschlossen wird.

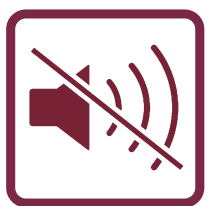

Das iPad während des Unterrichts bitte immer **leise stellen**.

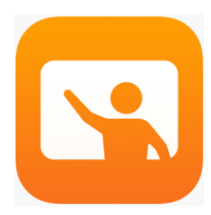

Die Lehrkräfte **steuern die iPads über den Classroom Manager.** Deswegen muss **Bluetooth immer angeschaltet** sein und das iPad im **WLAN "AKO Schule"** sein (Flugmodus ist nicht gestattet). In den Einstellungen muss die verwaltete **Schul-Apple-ID eingetragen** sein. Die private Apple-ID darf nur für die Anmeldung im App-Store verwendet werden.